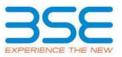

|    | XBRL Excel Utility                    |
|----|---------------------------------------|
| 1. | <u>Overview</u>                       |
| 2. | Before you begin                      |
| 3. | Index                                 |
| 4. | Import XBRL file                      |
| 5. | Steps for filing Shareholding Pattern |
| 6. | Fill up the Shareholding Pattern      |

## 1. Overview

The excel utility can be used for creating the XBRL/XML file for efiling of shareholding pattern.

Shareholding pattern XBRL filling consists of two processes. Firstly generation of XBRL/XML file of the Shareholding pattern, and upload of generated XBRL/XML file to BSE Listing Center.

# 2. Before you begin

1. The version of Microsoft Excel in your system should be Microsoft Office Excel 2007 and above.

2. The system should have a file compression software to unzip excel utility file.

3. Make sure that you have downloaded the latest Excel Utility from BSE Website to your local system.

4. Make sure that you have downloaded the Chrome Browser to view report generated from Excel utility

5. Please enable the Macros (if disabled) as per instructions given in manual, so that all the functionalities of Excel Utility works fine. Please first go through Enable Macro - Manual attached with zip file.

|   | 3. Index                                     |                      |  |  |  |  |  |  |  |  |  |  |
|---|----------------------------------------------|----------------------|--|--|--|--|--|--|--|--|--|--|
| 1 | Details of general information about company | General Info         |  |  |  |  |  |  |  |  |  |  |
| 2 | Declaration                                  | Declaration          |  |  |  |  |  |  |  |  |  |  |
| 3 | Summary                                      | <u>Summary</u>       |  |  |  |  |  |  |  |  |  |  |
| 4 | Shareholding Pattern                         | Shareholding Pattern |  |  |  |  |  |  |  |  |  |  |
| 5 | Annexure B                                   | Annexure B           |  |  |  |  |  |  |  |  |  |  |

## 4. Import XBRL file

1. Now you can import and view previously generated XBRL files by clicking Import XBRL button on Genenral information sheet.

## 5. Steps for Filing Shareholding Pattern

I. Fill up the data: Navigate to each field of every section in the sheet to provide applicable data in correct format. (Formats will get reflected while filling data.)

- Use paste special command to paste data from other sheet.

II. Validating Sheets: Click on the "Validate " button to ensure that the sheet has been properly filled and also data has been furnished in proper format. If there are some errors on the sheet, excel utility will prompt you about the same.

III. Validate All Sheets: Click on the "Home" button. And then click on "Validate All Sheet" button to ensure that all sheets has been properly filled and validated successfully. If there are some errors on the sheet, excel utility will prompt you about the same and stop validation at the same time. After correction, once again follow the same procedure to validate all sheets.

Excel Utility will not allow you to generate XBRL/XML until you rectify all errors.

IV. Generate XML : Excel Utility will not allow you to generate XBRL/XML unless successful validation of all sheet is completed. Now click on 'Generate XML'' to generate XBRL/XML file.

- Save the XBRL/XML file in your desired folder in local system.

V. Generate Report : Excel Utility will allow you to generate Report. Now click on 'Generate Report'' to generate html report.

- Save the HTML Report file in your desired folder in local system.
- To view HTML Report open "Chrome Web Browser" .
- To print report in PDF Format, Click on print button and save as PDF.

VI. Upload XML file to BSE Listing Center: For uploading the XBRL/XML file generated through Utility, login to BSE Listing Center and upload generated xml file. On Upload screen provide the required information and browse to select XML file and submit the XML.

# 6. Fill up the Shareholding Pattern

1. Cells with red fonts indicate mandatory fields.

2. If mandatory field is left empty, then Utility will not allow you to proceed further for generating XML.

3. You are not allowed to enter data in the Grey Cells.

4. If fields are not applicable to your company then leave it blank. Do not insert Zero unless it is a mandatory field.

5. Data provided must be in correct format, otherwise Utility will not allow you to proceed further for generating XML.

6. Adding new rows: Sections such as Promoters details allow you to enter as much data in a tabular form. You can Click on "Add" to add more rows.

7. Deleting rows: Rows that has been added can be removed by clicking the button "Delete". A popup will ask you to provide the range of rows you want to delete.

8. Select data from "Dropdown list" wherever applicable.

9. Adding Notes: Click on "Add Notes" button to add notes

Home Validate

| General information about company                                                          |                                 |
|--------------------------------------------------------------------------------------------|---------------------------------|
| Scrip code                                                                                 | 539246                          |
| NSE Symbol                                                                                 |                                 |
| MSEI Symbol                                                                                |                                 |
| ISIN                                                                                       | INE805R01018                    |
| Name of the company                                                                        | Jyotirgamya Enterprises Limited |
| Whether company is SME                                                                     | No                              |
| Class of Security                                                                          | Equity Shares                   |
| Type of report                                                                             | Quarterly                       |
| Quarter Ended / Half year ended/Date of Report (For Prelisting / Allotment)                | 31-03-2023                      |
| Date of allotment / extinguishment (in case Capital Restructuring selected) / Listing Date |                                 |
| Shareholding pattern filed under                                                           | Regulation 31 (1) (b)           |
| Whether the listed entity is Public Sector Undertaking (PSU)?                              | No                              |

Home Validate

| Sr.<br>No. | Particular                                                                             | Yes/No | Promoter and<br>Promoter Group | Public shareholder | Non Promoter- Non<br>Public |
|------------|----------------------------------------------------------------------------------------|--------|--------------------------------|--------------------|-----------------------------|
| 1          | Whether the Listed Entity has issued any partly paid up shares?                        | No     | No                             | No                 | No                          |
| 2          | Whether the Listed Entity has issued any Convertible Securities ?                      | No     | No                             | No                 | No                          |
| 3          | Whether the Listed Entity has issued any Warrants ?                                    | No     | No                             | No                 | No                          |
| 4          | Whether the Listed Entity has any shares against which depository receipts are issued? | No     | No                             | No                 | No                          |
| 5          | Whether the Listed Entity has any shares in locked-in?                                 | No     | No                             | No                 | No                          |
| 6          | Whether any shares held by promoters are pledge or otherwise encumbered?               | No     | No                             |                    |                             |
| 7          | Whether company has equity shares with differential voting rights?                     | No     | No                             | No                 | No                          |
| 8          | Whether the listed entity has any significant beneficial owner?                        | No     |                                |                    |                             |

| Tak    | ole I - Su                                                                                                    | ki - Samany Satemet Nading at specific transfer                                                              |                       |                                                    |                                 |                               |                                  |                                 |                   |                        |            |                            |                                                         |                                           |                                                                                     |                                                                                                    |            |                                       |                               |                                       |                                 |                                    |                   |                   |
|--------|----------------------------------------------------------------------------------------------------|----------------------------------------------------------------------------------------------------|-----------------------|----------------------------------------------------|---------------------------------|-------------------------------|----------------------------------|---------------------------------|-------------------|------------------------|------------|----------------------------|---------------------------------------------------------|-------------------------------------------|-------------------------------------------------------------------------------------|----------------------------------------------------------------------------------------------------|------------|---------------------------------------|-------------------------------|---------------------------------------|---------------------------------|------------------------------------|-------------------|-------------------|
| Not    | te : Dat                                                                                                    | : Data will be notematically populated free shareholding pattern sheet - Data Entry Restricted in this sheet |                       |                                                    |                                 |                               |                                  |                                 |                   |                        |            |                            |                                                         |                                           |                                                                                     |                                                                                                    |            |                                       |                               |                                       |                                 |                                    |                   |                   |
|        | Shareholding as a Shareholding as a Shareholding |                                                                                                    |                       |                                                    |                                 |                               |                                  |                                 |                   |                        |            |                            |                                                         |                                           | b-categorization of sha                                                             | ares                                                                                                    |            |                                       |                               |                                       |                                 |                                    |                   |                   |
| Cat    |                                                                                                    |                                                                                                    | No. Of                | No. of fully paid up equity                        | No. Of Partly paid-             | No. Of shares<br>underlying   | Total nos. shares                |                                 |                   | No of Voting (X7V) Rig | nts        |                            | No. Of Shares                                           | No. of Shares                             |                                                                                     | assuming full conversion                                                                                             | 00         | 10                                    | otherwise encumbered<br>(001) |                                       | Number of equity shares held in | Shareholding (No. of shares) under |                   |                   |
| r<br>t | 9480-<br>11                                                                                                    | Category of shareholder<br>(II)                                                                              | shareholders<br>(III) | No. of fully paid up equity<br>shares held<br>(74) | up equity shares<br>held<br>(V) | Depository<br>Receipts<br>(M) | held<br>(MI) = (IV]+(V)+<br>(VI) | (VIII)<br>As a % of<br>(A+B+C2) | Class<br>eg:<br>X | Class<br>48 V          | Total      | Total as a % of<br>(A+B+C) | Underlying Outstanding<br>convertible securities<br>(X) | Underlying<br>Outstanding<br>Warrants (K) | Underlying Outstanding<br>convertible securities<br>and No. Of Warrants<br>(KI) (a) | er convertible securities (<br>as a percentage of<br>diluted share capital)<br>(XI)= (VII(+(2)<br>As a % of (A+B+C2) | No.<br>(3) | As a % of total<br>Shares held<br>(b) | No.<br>(4)                    | As a % of total<br>Shares held<br>(b) | dematerialized<br>form<br>(99V) | Sub-category (I)                   | Sub-category (ii) | Sub-category (ii) |
|        | A) Po                                                                                                    | omoter & Promoter Group                                                                                      |                       | 1529345                                            |                                 |                               | 1529745                          | 66.51                           | 1529745.00        |                        | 1529745.00 | 66.51                      |                                                         |                                           |                                                                                     | 66.51                                                                                                    |            |                                       |                               |                                       | 1529745                         |                                    |                   |                   |
|        | 10 Pu                                                                                                    | dis                                                                                                    | 611                   | 770255                                             |                                 |                               | 770255                           | 22.49                           | 770255.00         |                        | 770255.00  | 33.49                      |                                                         |                                           |                                                                                     | 22.49                                                                                                    |            |                                       |                               |                                       | 328755                          |                                    |                   |                   |
|        | C) No                                                                                                    | an Promoter- Non Public                                                                                      |                       |                                                    |                                 |                               |                                  |                                 |                   |                        |            |                            |                                                         |                                           |                                                                                     |                                                                                                    |            |                                       |                               |                                       |                                 |                                    |                   |                   |
| Lø     | 10                                                                                                    | Charas contactulos fills                                                                                     |                       |                                                    |                                 |                               |                                  |                                 |                   |                        |            |                            |                                                         |                                           |                                                                                     |                                                                                                    |            |                                       |                               |                                       |                                 |                                    |                   |                   |
| Lø     | 20                                                                                                    | Employee Touts                                                                                               |                       |                                                    |                                 |                               |                                  |                                 |                   |                        |            |                            |                                                         |                                           |                                                                                     |                                                                                                    |            |                                       |                               |                                       |                                 |                                    |                   |                   |
|        |                                                                                                    | Total                                                                                                    | 615                   | 2300000                                            |                                 |                               | 2300000                          | 100                             | 2200000.00        |                        | 2200000.00 | 100.00                     |                                                         |                                           |                                                                                     | 100                                                                                                    |            |                                       |                               |                                       | 1858500                         |                                    | 0                 |                   |

| Constraint         Sector         Sector         Sec                                                                                                    | Home Validate                                                                                                    |                                                                                                    |                                                                                                    |                                            |                                                       |                           |                                                                    |                                                                                                    |                         |                                |                                                                              |                          |                                                  |                          |                                                                       |             |                        |                  |                       |                          |                                                                                             |                                                                                                  |                    |
|----------------------------------------------------------------------------------------------------|----------------------------------------------------------------------------------------------------|----------------------------------------------------------------------------------------------------|----------------------------------------------------------------------------------------------------|--------------------------------------------|-------------------------------------------------------|---------------------------|--------------------------------------------------------------------|----------------------------------------------------------------------------------------------------|-------------------------|--------------------------------|------------------------------------------------------------------------------|--------------------------|--------------------------------------------------|--------------------------|-----------------------------------------------------------------------|-------------|------------------------|------------------|-----------------------|--------------------------|---------------------------------------------------------------------------------------------|--------------------------------------------------------------------------------------------------|--------------------|
| Image: State         Image: State         Image: State<                                                                                                    |                                                                                                    |                                                                                                    | 1                                                                                                    |                                            |                                                       |                           |                                                                    |                                                                                                    |                         |                                | 4                                                                            | 1                        |                                                  | 1                        | 1                                                                     | Number of L | acked in charms        | Number of Shares | indged or atherwise   |                          |                                                                                             |                                                                                                  |                    |
| Image: State         Image: State         Image: State<                                                                                                    |                                                                                                    |                                                                                                    |                                                                                                    |                                            |                                                       |                           |                                                                    |                                                                                                    | No af soting (XX) Refer |                                |                                                                              |                          |                                                  |                          | Sharebailing, aca N                                                   |             | 83)                    | encu             | shered                |                          | Share                                                                                       | haiding(96a. of shares) un                                                                       | ider               |
|                                                                                                    | Category & Name                                                                                                    |                                                                                                    |                                                                                                    |                                            |                                                       |                           | totaine. of chares                                                 |                                                                                                    |                         | 1                              | Totalas                                                                      | No. Of Shares Underlying |                                                  | No. Of Shares Underlying | accuming full conversion                                              |             | 1                      |                  | 1                     | number of equity chares. | 1                                                                                           | 1                                                                                                |                    |
|                                                                                                    | d the                                                                                                    | No. Of chareholders                                                                                                    | No. of fully past up<br>equily shares held                                                                                                    | No. OF Patty past-up<br>equity shares held | No. Of chares underlying<br>Depositiony Receipts      | Tutarinas, shares<br>heid | (calculated as per SCRR,                                           |                                                                                                    |                         |                                | anial                                                                        | Outstanding convertible  | No. of Shares Underlying<br>Outstanding Warrants | cecurities and No. Of    | (aca percentage of                                                    |             |                        |                  |                       | held in dematerialized   |                                                                                             |                                                                                                  |                    |
|                                                                                                    | Sharehaldevs<br>(n                                                                                                    | (11)                                                                                                    | [74]                                                                                                    | (10)                                       | (10)                                                  | (N2) + (N) + (N) + (N2)   | 295.7)                                                             | Class                                                                                                    | Class                   |                                | Tabl                                                                         | seculties (11)           | (31)                                             | Warrants                 | disted share capital)                                                 | No.         | As a % of total shares | No.              | Aca % of tatal shares | Sprin<br>(mod            |                                                                                             |                                                                                                  | Sub-category (II)  |
|                                                                                                    |                                                                                                    |                                                                                                    |                                                                                                    |                                            |                                                       |                           | ALX X (A-8+C2)                                                     | x                                                                                                    | *£1                     | 1954                           | rights.                                                                      |                          |                                                  | (41 (20)                 | (X)+(V)+(X)<br>AL3X of (A+B+C2)                                       | (4)         | (14)                   | PI               | (9)                   | 1000                     | and reading to                                                                              | and models (1)                                                                                   | and condition into |
| Image: state state stat                                                                                                    |                                                                                                    |                                                                                                    |                                                                                                    |                                            |                                                       |                           |                                                                    |                                                                                                    |                         |                                |                                                                              |                          |                                                  |                          |                                                                       |             |                        |                  |                       |                          |                                                                                             |                                                                                                  |                    |
| Image: state state stat                                                                                                    | Table II - Statement showing shareholding pattern                                                                                                    | of the Promoter and Pr                                                                                                    | omoter Group                                                                                                    |                                            |                                                       |                           |                                                                    |                                                                                                    |                         |                                |                                                                              |                          |                                                  |                          |                                                                       |             |                        |                  |                       |                          |                                                                                             |                                                                                                  |                    |
| Image: state state stat                                                                                                    | Indias                                                                                                    |                                                                                                    |                                                                                                    |                                            |                                                       |                           |                                                                    |                                                                                                    |                         |                                |                                                                              |                          |                                                  |                          |                                                                       |             |                        |                  |                       |                          |                                                                                             |                                                                                                  |                    |
| Image: state state stat                                                                                                    | technolicals/htmds: undivided hambrid                                                                                                    |                                                                                                    | 142219                                                                                                    |                                            |                                                       | 1422590                   | 61.85                                                              | 1422190.00                                                                                                    |                         | 1422190                        | 41.87                                                                        |                          |                                                  |                          | 61.83                                                                 |             |                        |                  |                       | 1422390                  |                                                                                             |                                                                                                  |                    |
| Image: state state stat                                                                                                    | Castral Government/State Government/C                                                                                                    |                                                                                                    |                                                                                                    |                                            |                                                       |                           |                                                                    |                                                                                                    |                         |                                |                                                                              |                          |                                                  |                          |                                                                       |             |                        |                  |                       |                          |                                                                                             |                                                                                                  |                    |
| NO         I         I                                                                                                    | transfer individual/Barks                                                                                                    |                                                                                                    |                                                                                                    |                                            |                                                       |                           |                                                                    |                                                                                                    |                         |                                |                                                                              |                          |                                                  |                          |                                                                       |             |                        |                  |                       |                          |                                                                                             |                                                                                                  |                    |
|                                                                                                    |                                                                                                    |                                                                                                    |                                                                                                    |                                            |                                                       | 107101                    |                                                                    | 107133.00                                                                                                    |                         |                                |                                                                              |                          |                                                  |                          |                                                                       |             |                        |                  |                       |                          |                                                                                             |                                                                                                  |                    |
|                                                                                                    | 14-764(A)5                                                                                                    | 1                                                                                                    | 10,2974                                                                                                    |                                            |                                                       | 112254                    | 66.33                                                              | 1329743.00                                                                                                    |                         | 1329765                        | 69.33                                                                        | d                        |                                                  |                          | 66.53                                                                 |             |                        |                  |                       | 132530                   |                                                                                             |                                                                                                  |                    |
| Image: state state stat                                                                                                    |                                                                                                    | -                                                                                                    | 1                                                                                                    |                                            |                                                       |                           |                                                                    |                                                                                                    |                         | 1                              |                                                                              | 1                        |                                                  | 1                        | 1                                                                     |             | 1                      |                  |                       |                          |                                                                                             |                                                                                                  |                    |
|                                                                                                    | Individual()                                                                                                    |                                                                                                    |                                                                                                    |                                            |                                                       |                           |                                                                    |                                                                                                    |                         |                                |                                                                              |                          |                                                  |                          |                                                                       |             |                        |                  |                       |                          |                                                                                             |                                                                                                  |                    |
|                                                                                                    | Advention of the second second                                                                                                    |                                                                                                    |                                                                                                    |                                            |                                                       |                           |                                                                    |                                                                                                    |                         |                                |                                                                              |                          |                                                  |                          |                                                                       |             |                        |                  |                       |                          |                                                                                             |                                                                                                  |                    |
| Image: state         Image: state                                                                                                    | bell grave.                                                                                                    |                                                                                                    |                                                                                                    |                                            |                                                       |                           |                                                                    |                                                                                                    |                         |                                |                                                                              |                          |                                                  |                          |                                                                       |             |                        |                  |                       |                          |                                                                                             |                                                                                                  |                    |
| Image: state         Image: state                                                                                                    | the Other installe                                                                                                    |                                                                                                    |                                                                                                    |                                            |                                                       |                           |                                                                    |                                                                                                    |                         |                                |                                                                              |                          |                                                  |                          |                                                                       |             |                        |                  |                       |                          |                                                                                             |                                                                                                  |                    |
|                                                                                                    |                                                                                                    |                                                                                                    |                                                                                                    |                                            |                                                       |                           |                                                                    |                                                                                                    |                         |                                |                                                                              |                          |                                                  |                          |                                                                       |             |                        |                  |                       |                          |                                                                                             |                                                                                                  |                    |
|                                                                                                    | Total thresholder of Broader and Broader France                                                                                                    |                                                                                                    |                                                                                                    |                                            |                                                       |                           |                                                                    |                                                                                                    |                         |                                |                                                                              |                          |                                                  |                          |                                                                       |             |                        |                  |                       |                          |                                                                                             |                                                                                                  |                    |
| Normal bit is a second second seco                                                                                                    | (A)-DAEX-HAND                                                                                                    |                                                                                                    | 13,2974                                                                                                    |                                            |                                                       | 10,2224                   | 66.53                                                              | 1329743.00                                                                                                    |                         | 132974                         | 89.33                                                                        |                          |                                                  |                          | 66.33                                                                 |             |                        |                  |                       | 1322203                  |                                                                                             |                                                                                                  |                    |
|                                                                                                    | Extails of thans; which remain unclaimed for Pro-                                                                                                    | mater & Promoter Droug                                                                                                    |                                                                                                    |                                            |                                                       |                           |                                                                    |                                                                                                    |                         |                                |                                                                              |                          |                                                  |                          |                                                                       |             |                        |                  |                       |                          |                                                                                             |                                                                                                  |                    |
|                                                                                                    | Table III - Statement showing shareholding pattern                                                                                                    |                                                                                                    |                                                                                                    | · · · · · · · · · · · · · · · · · · ·      |                                                       |                           |                                                                    |                                                                                                    |                         |                                |                                                                              |                          |                                                  |                          |                                                                       |             |                        |                  |                       |                          |                                                                                             |                                                                                                  |                    |
|                                                                                                    | of the Public shareholder                                                                                                    |                                                                                                    |                                                                                                    |                                            |                                                       |                           |                                                                    |                                                                                                    |                         |                                |                                                                              |                          |                                                  |                          |                                                                       |             |                        |                  |                       |                          |                                                                                             |                                                                                                  |                    |
| Image: state         Image: state         Ima                                                                                                    | Moultres                                                                                                    | 1                                                                                                    | 1                                                                                                    |                                            |                                                       |                           |                                                                    |                                                                                                    |                         |                                |                                                                              | 1                        |                                                  |                          |                                                                       |             |                        |                  |                       |                          |                                                                                             |                                                                                                  |                    |
| Image: state         Image: state         Image: state<                                                                                                    |                                                                                                    | 1                                                                                                    | 1                                                                                                    |                                            |                                                       |                           |                                                                    |                                                                                                    |                         |                                |                                                                              | 1                        |                                                  |                          |                                                                       |             |                        |                  |                       |                          |                                                                                             |                                                                                                  |                    |
| Image: Section of the section of the sectio                                                                                                    | Alternate Investment Punds                                                                                                    | 1                                                                                                    | 1                                                                                                    |                                            |                                                       |                           |                                                                    |                                                                                                    |                         |                                |                                                                              | 1                        |                                                  | 1                        |                                                                       |             |                        |                  |                       |                          |                                                                                             |                                                                                                  |                    |
| Image: selection of the selection of the se                                                                                                    |                                                                                                    |                                                                                                    |                                                                                                    |                                            |                                                       |                           |                                                                    |                                                                                                    |                         |                                |                                                                              |                          |                                                  |                          |                                                                       |             |                        |                  |                       |                          |                                                                                             |                                                                                                  |                    |
| -       -       -       -       -       -       -       -       -       -       -       -       -       -       -       -       -       -       -       -       -       -       -       -       -       -       -       -       -       -       -       -       -       -       -       -       -       -       -       -       -       -       -       -       -       -       -       -       -       -       -       -       -       -       -       -       -       -       -       -       -       -       -       -       -       -       -       -       -       -       -       -       -       -       -       -       -       -       -       -       -       -       -       -       -       -       -       -       -       -       -       -       -       -       -       -       -       -       -       -       -       -       -       -       -       -       -       -       -       -       -       -       -       -       -       -       -       -       -                                                                                                          | Mourance Companies                                                                                                    | 1                                                                                                    |                                                                                                    |                                            |                                                       |                           |                                                                    |                                                                                                    |                         |                                |                                                                              |                          |                                                  |                          |                                                                       |             |                        |                  |                       |                          |                                                                                             |                                                                                                  |                    |
| a         A         A <td< td=""><td>Provident Panols/ Presson Panols.</td><td>4</td><td>1</td><td></td><td></td><td></td><td></td><td></td><td></td><td></td><td></td><td>1</td><td></td><td></td><td></td><td></td><td></td><td></td><td></td><td></td><td></td><td></td><td></td></td<>                                                                                                    | Provident Panols/ Presson Panols.                                                                                                    | 4                                                                                                    | 1                                                                                                    |                                            |                                                       |                           |                                                                    |                                                                                                    |                         |                                |                                                                              | 1                        |                                                  |                          |                                                                       |             |                        |                  |                       |                          |                                                                                             |                                                                                                  |                    |
| Image: state         Image: state         Image: state<                                                                                                    | And records the construct                                                                                                    | 1                                                                                                    | 1                                                                                                    |                                            |                                                       |                           |                                                                    |                                                                                                    |                         |                                |                                                                              | 1                        |                                                  |                          |                                                                       |             |                        |                  |                       |                          |                                                                                             |                                                                                                  |                    |
|                                                                                                    | NIPS could with RI                                                                                                    | 1                                                                                                    | 1                                                                                                    |                                            |                                                       |                           |                                                                    |                                                                                                    |                         |                                |                                                                              | 1                        |                                                  |                          |                                                                       |             |                        |                  |                       |                          | -                                                                                           |                                                                                                  |                    |
|                                                                                                    | other has not in the form                                                                                                    | 1                                                                                                    | 1                                                                                                    | 1                                          | 1                                                     |                           |                                                                    |                                                                                                    |                         |                                |                                                                              | 1                        |                                                  |                          |                                                                       |             |                        |                  |                       |                          |                                                                                             |                                                                                                  |                    |
|                                                                                                    |                                                                                                    | 1                                                                                                    | 1                                                                                                    |                                            |                                                       |                           |                                                                    |                                                                                                    |                         |                                |                                                                              | 1                        |                                                  |                          |                                                                       |             |                        |                  |                       |                          |                                                                                             |                                                                                                  |                    |
| Normal         Normal                                                                                                    |                                                                                                    | 2                                                                                                    |                                                                                                    |                                            |                                                       |                           |                                                                    |                                                                                                    |                         |                                |                                                                              |                          |                                                  |                          |                                                                       |             |                        |                  |                       |                          |                                                                                             |                                                                                                  |                    |
|                                                                                                    | and a second second sec                                                                                                    |                                                                                                    |                                                                                                    |                                            |                                                       |                           |                                                                    |                                                                                                    |                         |                                |                                                                              |                          |                                                  |                          |                                                                       |             |                        |                  |                       |                          |                                                                                             |                                                                                                  |                    |
|                                                                                                    |                                                                                                    | 1                                                                                                    | 1                                                                                                    |                                            |                                                       |                           |                                                                    |                                                                                                    |                         |                                |                                                                              |                          |                                                  |                          |                                                                       |             |                        |                  |                       |                          |                                                                                             |                                                                                                  |                    |
| Image: state       Image: state       Image: state <td< td=""><td></td><td>1</td><td>1</td><td> </td><td> </td><td></td><td></td><td></td><td></td><td></td><td></td><td>1</td><td></td><td></td><td></td><td></td><td></td><td></td><td></td><td></td><td></td><td></td><td></td></td<>                                                                                                    |                                                                                                    | 1                                                                                                    | 1                                                                                                    |                                            |                                                       |                           |                                                                    |                                                                                                    |                         |                                |                                                                              | 1                        |                                                  |                          |                                                                       |             |                        |                  |                       |                          |                                                                                             |                                                                                                  |                    |
| a         a         a <td< td=""><td></td><td>1</td><td>1</td><td></td><td> </td><td></td><td></td><td></td><td></td><td></td><td></td><td>1</td><td></td><td></td><td></td><td></td><td></td><td></td><td></td><td></td><td></td><td></td><td></td></td<>                                                                                                    |                                                                                                    | 1                                                                                                    | 1                                                                                                    |                                            |                                                       |                           |                                                                    |                                                                                                    |                         |                                |                                                                              | 1                        |                                                  |                          |                                                                       |             |                        |                  |                       |                          |                                                                                             |                                                                                                  |                    |
| Image: stateImage: state <td></td> <td></td> <td></td> <td></td> <td></td> <td></td> <td></td> <td></td> <td></td> <td></td> <td></td> <td></td> <td></td> <td></td> <td></td> <td></td> <td></td> <td></td> <td></td> <td></td> <td></td> <td></td> <td></td>                                                                                                    |                                                                                                    |                                                                                                    |                                                                                                    |                                            |                                                       |                           |                                                                    |                                                                                                    |                         |                                |                                                                              |                          |                                                  |                          |                                                                       |             |                        |                  |                       |                          |                                                                                             |                                                                                                  |                    |
| Image: stateImage: state <td></td> <td></td> <td></td> <td></td> <td></td> <td></td> <td></td> <td></td> <td></td> <td></td> <td></td> <td></td> <td></td> <td></td> <td></td> <td></td> <td></td> <td></td> <td></td> <td></td> <td></td> <td></td> <td></td>                                                                                                    |                                                                                                    |                                                                                                    |                                                                                                    |                                            |                                                       |                           |                                                                    |                                                                                                    |                         |                                |                                                                              |                          |                                                  |                          |                                                                       |             |                        |                  |                       |                          |                                                                                             |                                                                                                  |                    |
| 1       1       1       1       1       1       1       1       1       1       1       1       1       1       1       1       1       1       1       1       1       1       1       1       1       1       1       1       1       1       1       1       1       1       1       1       1       1       1       1       1       1       1       1       1       1       1       1       1       1       1       1       1       1       1       1       1       1       1       1       1       1       1       1       1       1       1       1       1       1       1       1       1       1       1       1       1       1       1       1       1       1       1       1       1       1       1       1       1       1       1       1       1       1       1       1       1       1       1       1       1       1       1       1       1       1       1       1       1       1       1       1       1       1       1       1       1       1       1                                                                                                          | feed to Other Sector                                                                                                    |                                                                                                    |                                                                                                    |                                            |                                                       |                           |                                                                    |                                                                                                    |                         |                                |                                                                              |                          |                                                  |                          |                                                                       |             |                        |                  |                       |                          |                                                                                             |                                                                                                  |                    |
| 1       1       1       1       1       1       1       1       1       1       1       1       1       1       1       1       1       1       1       1       1       1       1       1       1       1       1       1       1       1       1       1       1       1       1       1       1       1       1       1       1       1       1       1       1       1       1       1       1       1       1       1       1       1       1       1       1       1       1       1       1       1       1       1       1       1       1       1       1       1       1       1       1       1       1       1       1       1       1       1       1       1       1       1       1       1       1       1       1       1       1       1       1       1       1       1       1       1       1       1       1       1       1       1       1       1       1       1       1       1       1       1       1       1       1       1       1       1       1                                                                                                          |                                                                                                    |                                                                                                    |                                                                                                    |                                            |                                                       |                           |                                                                    |                                                                                                    |                         |                                |                                                                              |                          |                                                  |                          |                                                                       |             |                        | 1                |                       |                          |                                                                                             |                                                                                                  |                    |
| normale in a sector in a sector i                                                                                                    | Central Government / Male Government[6]                                                                                                    |                                                                                                    |                                                                                                    |                                            |                                                       |                           |                                                                    |                                                                                                    |                         |                                |                                                                              |                          |                                                  |                          |                                                                       |             |                        |                  |                       |                          |                                                                                             |                                                                                                  |                    |
| Image: constraint of the set of the set of the                                                                                                    | Central Government / Privadent of India                                                                                                    |                                                                                                    |                                                                                                    |                                            |                                                       |                           |                                                                    |                                                                                                    |                         |                                |                                                                              |                          |                                                  |                          |                                                                       |             |                        |                  |                       |                          |                                                                                             |                                                                                                  |                    |
| Image: constraint of the set of the set of the                                                                                                    | Mate Sourcest / Sourcest                                                                                                    |                                                                                                    |                                                                                                    |                                            |                                                       |                           |                                                                    |                                                                                                    |                         |                                |                                                                              |                          |                                                  |                          |                                                                       |             |                        |                  |                       |                          |                                                                                             |                                                                                                  |                    |
| Normal stateNormal state <td>thanholdera by Companies or Bodies Corporate</td> <td>-</td> <td></td> <td></td> <td></td> <td></td> <td></td> <td></td> <td></td> <td></td> <td></td> <td></td> <td></td> <td></td> <td></td> <td></td> <td></td> <td></td> <td></td> <td></td> <td></td> <td></td> <td></td>                                                                                                    | thanholdera by Companies or Bodies Corporate                                                                                                    | -                                                                                                    |                                                                                                    |                                            |                                                       |                           |                                                                    |                                                                                                    |                         |                                |                                                                              |                          |                                                  |                          |                                                                       |             |                        |                  |                       |                          |                                                                                             |                                                                                                  |                    |
| Normal stateNormal state <th>No No 1997</th> <th></th> <th></th> <th></th> <th></th> <th></th> <th></th> <th></th> <th></th> <th></th> <th></th> <th></th> <th></th> <th></th> <th></th> <th></th> <th></th> <th>1</th> <th></th> <th></th> <th></th> <th></th> <th></th>                                                                                                    | No No 1997                                                                                                    |                                                                                                    |                                                                                                    |                                            |                                                       |                           |                                                                    |                                                                                                    |                         |                                |                                                                              |                          |                                                  |                          |                                                                       |             |                        | 1                |                       |                          |                                                                                             |                                                                                                  |                    |
| A second second secon                                                                                                    | Navieditation                                                                                                    |                                                                                                    |                                                                                                    |                                            |                                                       |                           |                                                                    |                                                                                                    |                         |                                |                                                                              |                          |                                                  |                          |                                                                       |             |                        |                  |                       |                          |                                                                                             |                                                                                                  |                    |
| A second second secon                                                                                                    |                                                                                                    |                                                                                                    |                                                                                                    |                                            |                                                       |                           |                                                                    |                                                                                                    |                         |                                |                                                                              |                          |                                                  |                          |                                                                       |             |                        |                  |                       |                          |                                                                                             |                                                                                                  |                    |
|                                                                                                    | And a speed ( second                                                                                                    |                                                                                                    |                                                                                                    |                                            |                                                       |                           |                                                                    |                                                                                                    |                         |                                |                                                                              |                          |                                                  |                          |                                                                       |             |                        |                  |                       |                          |                                                                                             |                                                                                                  |                    |
|                                                                                                    |                                                                                                    |                                                                                                    |                                                                                                    |                                            |                                                       |                           |                                                                    |                                                                                                    |                         |                                |                                                                              |                          |                                                  |                          |                                                                       |             |                        |                  |                       |                          |                                                                                             |                                                                                                  |                    |
|                                                                                                    | Province and their coldinary functions                                                                                                    |                                                                                                    |                                                                                                    |                                            |                                                       |                           |                                                                    |                                                                                                    |                         |                                |                                                                              |                          |                                                  |                          |                                                                       |             |                        |                  |                       |                          |                                                                                             |                                                                                                  |                    |
| A A A A A A A A A A A A A A A A A                                                                                                    | Creaters and their induces (including<br>independent directors and nominee directors)                                                                                                    |                                                                                                    |                                                                                                    |                                            |                                                       |                           |                                                                    |                                                                                                    |                         |                                |                                                                              |                          |                                                  |                          |                                                                       |             |                        |                  |                       |                          |                                                                                             |                                                                                                  |                    |
| a       manageneration       manageneration <td></td> <td></td> <td></td> <td></td> <td></td> <td></td> <td></td> <td></td> <td></td> <td></td> <td></td> <td></td> <td></td> <td></td> <td></td> <td></td> <td></td> <td></td> <td></td> <td></td> <td></td> <td></td> <td></td>                                                                                                    |                                                                                                    |                                                                                                    |                                                                                                    |                                            |                                                       |                           |                                                                    |                                                                                                    |                         |                                |                                                                              |                          |                                                  |                          |                                                                       |             |                        |                  |                       |                          |                                                                                             |                                                                                                  |                    |
| a       manageneration       manageneration <td></td> <td></td> <td></td> <td></td> <td></td> <td></td> <td></td> <td></td> <td></td> <td></td> <td></td> <td></td> <td></td> <td></td> <td></td> <td></td> <td></td> <td></td> <td></td> <td></td> <td></td> <td></td> <td></td>                                                                                                    |                                                                                                    |                                                                                                    |                                                                                                    |                                            |                                                       |                           |                                                                    |                                                                                                    |                         |                                |                                                                              |                          |                                                  |                          |                                                                       |             |                        |                  |                       |                          |                                                                                             |                                                                                                  |                    |
| A second second                                                                                                    | En Managemal Personnel.                                                                                                    |                                                                                                    |                                                                                                    |                                            |                                                       |                           |                                                                    |                                                                                                    |                         |                                |                                                                              |                          |                                                  |                          |                                                                       |             |                        |                  |                       |                          |                                                                                             |                                                                                                  |                    |
|                                                                                                    | <u>East Managemid Partnerset</u>                                                                                                    |                                                                                                    |                                                                                                    |                                            |                                                       |                           |                                                                    |                                                                                                    |                         |                                |                                                                              |                          |                                                  |                          |                                                                       |             |                        |                  |                       |                          |                                                                                             |                                                                                                  |                    |
|                                                                                                    | Excellent and Personnel<br>Edition of assessment (Letter Than Secondaries<br>restored and Promotion Council and ender<br>Thematic and Promotion Council (Council and People)                                                                                                    |                                                                                                    |                                                                                                    |                                            |                                                       |                           |                                                                    |                                                                                                    |                         |                                |                                                                              |                          |                                                  |                          |                                                                       |             |                        |                  |                       |                          |                                                                                             |                                                                                                  |                    |
|                                                                                                    | Excellent and Personnel<br>Edition of assessment (Letter Than Secondaries<br>restored and Promotion Council and ender<br>Thematic and Promotion Council (Council and People)                                                                                                    |                                                                                                    |                                                                                                    |                                            |                                                       |                           |                                                                    |                                                                                                    |                         |                                |                                                                              |                          |                                                  |                          |                                                                       |             |                        |                  |                       |                          |                                                                                             |                                                                                                  |                    |
| A and and a begin and a begin and a beg                                                                                                    | Excellent and Personnel<br>Edition of assessment (Letter Than Secondaries<br>restored and Promotion Council and ender<br>Thematic and Promotion Council (Council and People)                                                                                                    |                                                                                                    |                                                                                                    |                                            |                                                       |                           |                                                                    |                                                                                                    |                         |                                |                                                                              |                          |                                                  |                          |                                                                       |             |                        |                  |                       |                          |                                                                                             |                                                                                                  |                    |
| A mandar manine in a manine in a manine                                                                                                    | En Allesanni Parsonni.<br>Billines d'assesses index la la la senadore administration d'assesses indexes and la la la la la la la la la la la la la                                                                                                    |                                                                                                    |                                                                                                    |                                            |                                                       |                           |                                                                    |                                                                                                    |                         |                                |                                                                              |                          |                                                  |                          |                                                                       |             |                        |                  |                       |                          |                                                                                             |                                                                                                  |                    |
|                                                                                                    | Eaching and Personal     Eaching and Personal     Extended of Resonance (Inter-this Secondary     classes) of Resonance (Inter-this Secondary     Control and Pension Source (Inter-this Secondary     Control and Pension Source (Inter-this S                                                                                                    |                                                                                                    |                                                                                                    |                                            |                                                       |                           |                                                                    |                                                                                                    |                         |                                |                                                                              |                          |                                                  |                          |                                                                       |             |                        |                  |                       |                          |                                                                                             |                                                                                                  |                    |
| a       a                                                                                                    | Eac Administrative Constraints<br>Matternal of accurate scalar to the American<br>methods of accurate scalar (angle)<br>Testerior and accurate scalar (angle)<br>Testerior and accurat                                                                                                    | -                                                                                                    |                                                                                                    |                                            |                                                       |                           |                                                                    |                                                                                                    |                         |                                |                                                                              |                          |                                                  |                          |                                                                       |             |                        |                  |                       |                          |                                                                                             |                                                                                                  |                    |
| Image: state state                                                                                                    | In American Province<br>Materia di accentere l'arber fasi fondato<br>elemente di constante divisi di acte<br>fondato di accentere di acte di acte<br>fondato di acte di acte di acte<br>fondato di acte di acte di acte di<br>l'acte di acte di acte di acte di acte<br>fondato di acte di acte di acte di acte<br>fondato di acte di acte di acte di acte<br>fondato di acte di acte di acte di acte<br>fondato di acte di acte di acte di acte di acte<br>fondato di acte di acte di acte di acte di acte<br>fondato di acte di acte di acte di acte di acte<br>fondato di acte di acte di acte di acte di acte<br>fondato di acte di acte di acte di acte di acte di acte<br>fondato di acte di acte di acte di acte di acte di acte<br>fondato di acte di acte di                                                                                                    | -                                                                                                    |                                                                                                    |                                            |                                                       |                           |                                                                    |                                                                                                    |                         |                                |                                                                              |                          |                                                  |                          |                                                                       |             |                        |                  |                       |                          |                                                                                             |                                                                                                  |                    |
| a       Anamaniani       A       A                                                                                                    | En Vouent Present         En Vouent Present           Barrier d'avante de la constant en vente de la constant en vente de la constanten vente de la constant en vente de la constant en vent                                                                                                    |                                                                                                    |                                                                                                    |                                            |                                                       | 67333                     | 33.32                                                              | 67833                                                                                                    |                         | 6711                           | 201                                                                          |                          |                                                  |                          | 38.57                                                                 |             |                        |                  |                       |                          | 4                                                                                           |                                                                                                  |                    |
| image: selection of the selection of the se                                                                                                    | Exclusional Province,<br>Statistical and exclusion in the investory<br>sector of an exclusion in the investory of the<br>province in the exclusion in the investory of the<br>province in the exclusion in the investory of the<br>sector of the exclusion in the investory of the<br>province in the exclusion in the investory of the<br>province in the exclusion in the investory of the<br>province in the exclusion in the investory of the<br>province in the exclusion in the investory of the<br>province in the exclusion in the investory of the<br>sector in the exclusion in the investory of the<br>sector in the exclusion in the investory of the<br>sector in the exclusion in the investory of the<br>sector in the exclusion in the investory of the exclusion in the<br>sector in the exclusion in the exclusion in the exclusion in the<br>sector in the exclusion in the exclusion in the exclusion in the<br>sector in the exclusion in the exclusion in the exclusion in the<br>sector in the exclusion in the exclusion in the exclusion in the<br>sector in the exclusion in the exclusion in the exclusion in the<br>sector in the exclusion in the exclusion in the exclusion in the<br>sector in the exclusion in the exclusion in the e                                                                                                    |                                                                                                    |                                                                                                    |                                            |                                                       |                           |                                                                    |                                                                                                    |                         |                                |                                                                              |                          |                                                  |                          |                                                                       |             |                        |                  |                       | 4187                     |                                                                                             | e                                                                                                |                    |
| image: section of the section of the section of th                                                                                                    | Ex. Structure of Factorian<br>Sector of American Sector Sector Sector Sector<br>Sector Sector Sector Sector Sector Sector<br>Sector Sector Sector Sector Sector<br>Sector Sector Sector Sector Sector<br>Sector Sector Sector Sector<br>Sector Sector Sector<br>Sector Sector Sector<br>Sector Sector Sector Sector<br>Sector Sector Sector Sector<br>Sector Sector Sector<br>Sector Sector Sector Sector<br>Sector Sector Sector<br>Sector Sector Sector<br>Sector Sector Sector<br>Sector Sector Sector<br>Sector Sector Sector Sector<br>Sector Sector Sector Sector<br>Sector Sector Sector Sector<br>Sector Sector Sector Sector<br>Sector Sector Sector Sector Sector<br>Sector Sector Sector Sector Sector Sector<br>Sector Sector Sector Sector Sector Sector Sector<br>Sector Sector Sector Sector Sector Sector Sector Sector Sector Sector Sector Sector Sector Sector Sector Sector Sector Sector Sec                                                                                                    | -                                                                                                    |                                                                                                    |                                            |                                                       |                           |                                                                    |                                                                                                    |                         |                                |                                                                              |                          |                                                  |                          |                                                                       |             |                        |                  |                       | 4387                     | a<br>8                                                                                      | a<br>8                                                                                           |                    |
| i       i                                                                                                    | Ex. Structure of Factorian<br>Sector of American Sector Sector Sector Sector<br>Sector Sector Sector Sector Sector Sector<br>Sector Sector Sector Sector Sector<br>Sector Sector Sector Sector Sector<br>Sector Sector Sector Sector<br>Sector Sector Sector<br>Sector Sector Sector<br>Sector Sector Sector Sector<br>Sector Sector Sector Sector<br>Sector Sector Sector<br>Sector Sector Sector Sector<br>Sector Sector Sector<br>Sector Sector Sector<br>Sector Sector Sector<br>Sector Sector Sector<br>Sector Sector Sector Sector<br>Sector Sector Sector Sector<br>Sector Sector Sector Sector<br>Sector Sector Sector Sector<br>Sector Sector Sector Sector Sector<br>Sector Sector Sector Sector Sector Sector<br>Sector Sector Sector Sector Sector Sector Sector<br>Sector Sector Sector Sector Sector Sector Sector Sector Sector Sector Sector Sector Sector Sector Sector Sector Sector Sector Sec                                                                                                    |                                                                                                    |                                                                                                    |                                            |                                                       |                           |                                                                    |                                                                                                    |                         |                                |                                                                              |                          |                                                  |                          |                                                                       |             |                        |                  |                       | 438.7                    |                                                                                             |                                                                                                  |                    |
| i       i                                                                                                    | En Nomen Channel, En Nomen Channel, En Nomen Cha                                                                                                    |                                                                                                    |                                                                                                    |                                            |                                                       |                           |                                                                    |                                                                                                    |                         |                                |                                                                              |                          |                                                  |                          |                                                                       |             |                        |                  |                       |                          | a                                                                                           | 9.<br>                                                                                           |                    |
| i       i                                                                                                    | En Nomen Channel, En Nomen Channel, En Nomen Cha                                                                                                    |                                                                                                    |                                                                                                    |                                            |                                                       |                           |                                                                    |                                                                                                    |                         |                                |                                                                              |                          |                                                  |                          |                                                                       |             |                        |                  |                       | 4383                     |                                                                                             | 2<br>2<br>2<br>2<br>2<br>2<br>2<br>2<br>2<br>2<br>2<br>2<br>2<br>2<br>2<br>2<br>2<br>2<br>2      |                    |
| Image: state state                                                                                                    | Latination of the second second secon                                                                                                    |                                                                                                    |                                                                                                    |                                            |                                                       |                           |                                                                    |                                                                                                    |                         |                                |                                                                              |                          |                                                  |                          |                                                                       |             |                        |                  |                       | 4287                     |                                                                                             | a<br>8                                                                                           |                    |
| Image: state state                                                                                                    | Latination of the second second secon                                                                                                    |                                                                                                    |                                                                                                    |                                            |                                                       |                           |                                                                    |                                                                                                    |                         |                                |                                                                              |                          |                                                  |                          |                                                                       |             |                        |                  |                       | 419.7                    |                                                                                             | a                                                                                                |                    |
| MOM     Ind     Ind <td>Katanathanan<br/>Santanathanan<br/>Marana a santanan kata an an<br/>Marana an an an an an an an an<br/>Santanan an an an an an an an<br/>An an an an an an an an an an<br/>An an an an an an an an an<br/>An an an an an an an an<br/>An an an an an an an an<br/>An an an an an an an an<br/>An an an an an an an an<br/>An an an an an an an<br/>An an an an an an an<br/>An an an an an an an<br/>An an an an an an an<br/>An an an an an an an<br/>An an an an an an an<br/>An an an an an an an<br/>An an an an an an an<br/>An an an an an an an<br/>An an an an an an an<br/>An an an an an an an<br/>An an an an an an an<br/>An an an an an an an an<br/>An an an an an an an an<br/>An an an an an an an an an<br/>An an an an an an an an an<br/>An an an an an an an an an an<br/>An an an an an an an an an an<br/>An an an an an an an an an an an<br/>An an an an an an an an an an an an<br/>An an an an an an an an an an an an<br/>An an an an an an an an an an an an an<br/>An an an an an an an an an an an an an<br/>An an an an an an an an an an an an an an</td> <td></td> <td>28600</td> <td></td> <td></td> <td>28500</td> <td></td> <td>288000</td> <td></td> <td>28600</td> <td>12.4</td> <td></td> <td></td> <td></td> <td>12.61</td> <td></td> <td></td> <td></td> <td></td> <td></td> <td></td> <td>2<br/>2<br/>2<br/>2</td> <td></td> | Katanathanan<br>Santanathanan<br>Marana a santanan kata an an<br>Marana an an an an an an an an<br>Santanan an an an an an an an<br>An an an an an an an an an an<br>An an an an an an an an an<br>An an an an an an an an<br>An an an an an an an an<br>An an an an an an an an<br>An an an an an an an an<br>An an an an an an an<br>An an an an an an an<br>An an an an an an an<br>An an an an an an an<br>An an an an an an an<br>An an an an an an an<br>An an an an an an an<br>An an an an an an an<br>An an an an an an an<br>An an an an an an an<br>An an an an an an an<br>An an an an an an an<br>An an an an an an an an<br>An an an an an an an an<br>An an an an an an an an an<br>An an an an an an an an an<br>An an an an an an an an an an<br>An an an an an an an an an an<br>An an an an an an an an an an an<br>An an an an an an an an an an an an<br>An an an an an an an an an an an an<br>An an an an an an an an an an an an an<br>An an an an an an an an an an an an an<br>An an an an an an an an an an an an an an                                                                                                    |                                                                                                    | 28600                                                                                                    |                                            |                                                       | 28500                     |                                                                    | 288000                                                                                                    |                         | 28600                          | 12.4                                                                         |                          |                                                  |                          | 12.61                                                                 |             |                        |                  |                       |                          |                                                                                             | 2<br>2<br>2<br>2                                                                                 |                    |
| Markada degregation     Markada degregation     Markada degregat                                                                                                    | Lansmannen<br>Lansmannen<br>Lanstranden und der State<br>State in State State State State<br>State State State State State<br>State State State State State<br>State State State State State<br>State State State State State<br>State State State State<br>State State State State<br>State State State State<br>State State State State<br>State State State State<br>State State State State<br>State State State State<br>State State State State<br>State State State State<br>State State State<br>State State<br>State State<br>State State State<br>State State<br>State State State<br>State State<br>State State<br>State State State<br>State State<br>State Stat                                                     | 50<br>1                                                                                                    | 28600                                                                                                    |                                            |                                                       | 286.00                    | 32.63                                                              | 288000                                                                                                    |                         | 28600                          | 52.4                                                                         |                          |                                                  |                          | 12.43                                                                 |             |                        |                  |                       | . 4787<br>. 98000        |                                                                                             | a<br>a                                                                                           |                    |
| set set set set set set set set set set                                                                                                    | Schlassification           Version Channel           Version Channel                                                                                                    |                                                                                                    | L 28800                                                                                                    |                                            |                                                       | 286300                    | 32.43<br>                                                          | 288000                                                                                                    |                         | 28600                          | 1241<br>D41                                                                  |                          |                                                  |                          | 0.47                                                                  |             |                        |                  |                       |                          |                                                                                             | a<br>                                                                                            |                    |
| The set of the set of the set of                                                                                                    | Gammadaman.<br>Gammadaman.<br>Gamma | , 60<br>, , , , , , , , , , , , , , , , , , ,                                                                                                     | 1 28800<br>1 20700<br>1 20700                                                                                                    |                                            |                                                       | 286500<br>31700<br>31700  | 33.63<br>0.67<br>0.67                                              | 288000<br>18700<br>1870<br>1870                                                                                             |                         | 28600<br>28700<br>38700<br>388 | 52.41<br>6.41<br>6.21<br>11.41                                               |                          |                                                  |                          | 0.47<br>0.47                                                          |             |                        |                  |                       | 14753                    |                                                                                             | 3<br>3<br>4<br>4<br>4<br>4<br>4<br>4                                                             |                    |
|                                                                                                    | Contractional Contractions of the Contraction of the Contraction of th                                                                                                    | 00<br>1<br>1<br>1<br>1<br>1<br>1<br>1<br>1<br>1<br>1<br>1<br>1<br>1<br>1<br>1<br>1<br>1<br>1                                                                                                    | 1 28800<br>1 20700<br>1 20700                                                                                                    |                                            |                                                       | 286500<br>31700<br>31700  | 33.63<br>0.67<br>0.67                                              | 288000<br>18700<br>1870<br>1870                                                                                             |                         | 28600<br>28700<br>38700<br>388 | 52.41<br>6.41<br>6.21<br>11.41                                               |                          |                                                  |                          | 0.47<br>0.47                                                          |             |                        |                  |                       | 14753                    |                                                                                             | a<br>                                                                                            |                    |
|                                                                                                    | Contractional Contractions of the Contraction of the Contraction of th                                                                                                    | 00<br>1<br>1<br>1<br>1<br>1<br>1<br>1<br>1<br>1<br>1<br>1<br>1<br>1<br>1<br>1<br>1<br>1<br>1                                                                                                    | 1 28800<br>1 20700<br>1 20700                                                                                                    |                                            |                                                       | 286500<br>31700<br>31700  | 33.63<br>0.67<br>0.67                                              | 288000<br>18700<br>1870<br>1870                                                                                             |                         | 28600<br>28700<br>38700<br>388 | 52.41<br>6.41<br>6.21<br>11.41                                               |                          |                                                  |                          | 0.47<br>0.47                                                          |             |                        |                  |                       | 14753                    | 8<br>8<br>8<br>8<br>8<br>8<br>8<br>8<br>8<br>8<br>8<br>8<br>8<br>8<br>8<br>8<br>8<br>8<br>8 | 2<br>2<br>4<br>2<br>2<br>2<br>2<br>2<br>2<br>2<br>2<br>2<br>2<br>2<br>2<br>2<br>2<br>2<br>2<br>2 |                    |
| Marcan And Marcan Marcan Ma                                                                                                    | ExtensionExtension     ExtensionExtension     ExtensionExtensionExtensinextensionExtensionExtensinterextensionExten                                                                                                    | 62<br>                                                                                                    | 1 28800<br>1 20700<br>1 20700                                                                                                    |                                            |                                                       | 286500<br>31700<br>31700  | 33.63<br>0.67<br>0.67                                              | 288000<br>18700<br>1870<br>1870                                                                                             |                         | 28600<br>28700<br>38700<br>388 | 52.41<br>6.41<br>6.21<br>11.41                                               |                          |                                                  |                          | 0.47<br>0.47                                                          |             |                        |                  |                       | 14753                    |                                                                                             | 8<br>8<br>8<br>8<br>8<br>8<br>8<br>8<br>8<br>8                                                   |                    |
|                                                                                                    | Contractional Contractions of Contractions of                                                                                                    |                                                                                                    | 13800<br>10300<br>10300<br>10000<br>1000000 |                                            |                                                       | 286500<br>31700<br>31700  | 33.63<br>0.67<br>0.67                                              | 288000<br>18700<br>1870<br>1870                                                                                             |                         | 28600<br>28700<br>38700<br>388 | 52.41<br>6.41<br>6.21<br>11.41                                               |                          |                                                  |                          | 0.47<br>0.47                                                          |             |                        |                  |                       | 14753                    |                                                                                             | 2<br>2<br>3<br>4<br>4<br>2<br>4<br>4<br>4<br>4<br>4<br>4<br>4<br>4<br>4<br>4<br>4<br>4<br>4<br>4 |                    |
|                                                                                                    | Contractional Contractions of Contractions of                                                                                                    |                                                                                                    | 13800<br>10300<br>10300<br>10000<br>1000000 |                                            |                                                       | 286500<br>31700<br>31700  | 33.63<br>0.67<br>0.67                                              | 288000<br>18700<br>1870<br>1870                                                                                             |                         | 28600<br>28700<br>38700<br>388 | 52.41<br>6.41<br>6.21<br>11.41                                               |                          |                                                  |                          | 0.47<br>0.47                                                          |             |                        |                  |                       | 14753                    |                                                                                             |                                                                                                  |                    |
| Marcine 100 mm       Marcine 100 mm       Marci                                                                                                    | Lindministration     Lindministration     Lind                                                                                                    | a solution of the Next Post Post Post Post Post Post Post Pos                                                                                                    | 13800<br>10300<br>10300<br>10000<br>1000000 |                                            |                                                       | 286500<br>31700<br>31700  | 33.63<br>0.67<br>0.67                                              | 288000<br>18700<br>1870<br>1870                                                                                             |                         | 28600<br>28700<br>38700<br>388 | 52.41<br>6.41<br>6.21<br>11.41                                               |                          |                                                  |                          | 0.47<br>0.47                                                          |             |                        |                  |                       | 14753                    |                                                                                             | 2<br>2<br>3<br>4<br>3<br>4<br>3<br>4<br>3<br>4<br>3<br>4<br>4<br>4<br>4<br>4<br>4<br>4<br>4<br>4 |                    |
| Cale       Cale                                                                                                    | Liniterational<br>Liniterational and a second and<br>second and a second and a second and<br>second and a second and a second and<br>second and a second and a second and<br>second and a second and a second and<br>second and a second and a second and<br>second and a second and a second and<br>second and a second and a second and<br>second and a second and a second and<br>second and a second and a second and<br>second and a second and a second and a second<br>second and a second and a second and a second and<br>second and a second and a second and a second and a second and<br>second and a second and a s                                                                                                    | a solution of the Next Post Post Post Post Post Post Post Pos                                                                                                    | 13800<br>10300<br>10300<br>10000<br>1000000 |                                            |                                                       | 286500<br>31700<br>31700  | 33.63<br>0.67<br>0.67                                              | 288000<br>18700<br>1870<br>1870                                                                                             |                         | 28600<br>28700<br>38700<br>388 | 52.41<br>6.41<br>6.21<br>11.41                                               |                          |                                                  |                          | 0.47<br>0.47                                                          |             |                        |                  |                       | 14753                    |                                                                                             | 8<br>8<br>8<br>8<br>8                                                                            |                    |
| n         n                                                                                                    | Landonskimmer<br>Landonskimmer<br>Landonskimmer<br>Service of the service of the service<br>Service of the service of the service<br>Service of the service of the service<br>Service of the service of the service<br>Service of the service of the service<br>Service of the service of the service<br>Service of the service of the service<br>Service of the service of the service<br>Service of the service of the service<br>Service of the service of the service<br>Service of the service of the service<br>Service of the service of the service<br>Service of the service of the service<br>Service of the service of the service of the service<br>Service of the service of the service of the service<br>Service of the service of the service of the service of the service<br>Service of the service of the service of t                                                                                                    | a solution of the Next Post Post Post Post Post Post Post Pos                                                                                                    | 13800<br>10300<br>10300<br>1000<br>10000<br>1000000  |                                            |                                                       | 286500<br>31700<br>31700  | 33.63<br>0.67<br>0.67                                              | 288000<br>18700<br>1870<br>1870                                                                                             |                         | 28600<br>28700<br>38700<br>388 | 52.41<br>6.41<br>6.21<br>11.41                                               |                          |                                                  |                          | 0.47<br>0.47                                                          |             |                        |                  |                       | 14753                    |                                                                                             | 3<br>5<br>7<br>8<br>8<br>8                                                                       |                    |
| n         n                                                                                                    | Extended American     Extended American     Extended American American     Extended American American     Extended American American     Extended American American     Extended American American     Extended American     Extended America                                                                                                    | and a second second sec    | 13800<br>10300<br>10300<br>1000<br>10000<br>1000000  |                                            |                                                       | 286500<br>31700<br>31700  | 33.63<br>0.67<br>0.67                                              | 288000<br>18700<br>1870<br>1870                                                                                             |                         | 28600<br>28700<br>38700<br>388 | 52.41<br>6.41<br>6.21<br>11.41                                               |                          |                                                  |                          | 0.47<br>0.47                                                          |             |                        |                  |                       | 14753                    |                                                                                             | 5<br>6<br>7<br>8<br>8<br>9                                                                       |                    |
|                                                                                                    | Extended American     Extended American     Extended American American     Extended American American     Extended American American     Extended American American     Extended American American     Extended American     Extended America                                                                                                    | and a second second sec    | 13800<br>10300<br>10300<br>1000<br>10000<br>1000000  |                                            |                                                       | 286500<br>31700<br>31700  | 33.63<br>0.67<br>0.67                                              | 288000<br>18700<br>1870<br>1870                                                                                             |                         | 28600<br>28700<br>38700<br>388 | 52.41<br>6.41<br>6.21<br>11.41                                               |                          |                                                  |                          | 0.47<br>0.47                                                          |             |                        |                  |                       | 14753                    |                                                                                             | 5<br>5<br>6<br>7<br>8<br>8<br>8<br>8                                                             |                    |
| Internet Amatematication         Advanse           School and advanching beingt weight weight weig                                                                                                    | Linkingsonnersen     Linkingsonnersen     Link                                                                                                    | a a a a a a a a a a a a a a a a a a a                                                                                                    | . 3160<br>                                                                                                    |                                            |                                                       | 28855                     |                                                                    | 1800<br>1875<br>188<br>7000<br>7000<br>7000                                                                                 |                         | 38600<br>18750<br>770200       | 22.4.1<br>6.2.2<br>8.2.4<br>8.4.4                                            |                          |                                                  |                          | 32.0<br>.00<br>.00<br>.00<br>.00                                      |             |                        |                  |                       | 30753<br>0753            |                                                                                             | 8<br>8<br>8<br>8<br>8                                                                            |                    |
| Dickour of status is cas of pandre shafey is demonstrated by the hash Sprontegy     Additions       Bickour of status is cas of paids, class halfey its much Sprontegy     Additions                                                                                                    | Existencialment     Existencialment     E                                                                                                    | a da a a a a a a a a a a a a a a a a a                                                                                                     | 2000<br>3000<br>300<br>300<br>300<br>300<br>3000<br>3000<br>300                                                                                                    |                                            |                                                       | 28800                     | 1                                                                  | 28000<br>1970<br>1970<br>1970<br>1970<br>1970<br>1970<br>1970<br>1                                                          |                         | 3000                           | 12.64<br>6.87<br>7.64<br>7.64<br>7.64<br>7.64<br>7.64<br>7.64<br>7.64<br>7.6 |                          |                                                  |                          | 32.43<br>0.45<br>0.45<br>0.45<br>0.45<br>0.45<br>0.45<br>0.45<br>0.45 |             |                        |                  |                       | 101101<br>101755         |                                                                                             | 4<br>6<br>6<br>6                                                                                 |                    |
| bickness of nature in pass of passes that the second second s                                                                                                    | Existencialment     Existencialment     E                                                                                                    | a da a a a a a a a a a a a a a a a a a                                                                                                     | 2000<br>3000<br>300<br>300<br>300<br>300<br>3000<br>3000<br>300                                                                                                    |                                            |                                                       | 20000                     | 3.00<br>3.00<br>3.00<br>3.00<br>3.00<br>3.00<br>3.00<br>3.00       | 38000<br>18750<br>77003<br>77003<br>70030<br>70030                                                                          |                         | 3000                           | 12.64<br>6.87<br>7.64<br>7.64<br>7.64<br>7.64<br>7.64<br>7.64<br>7.64<br>7.6 |                          |                                                  |                          | 32.43<br>0.45<br>0.45<br>0.45<br>0.45<br>0.45<br>0.45<br>0.45<br>0.45 |             |                        |                  |                       | 101101<br>101755         |                                                                                             | 4<br>4<br>4<br>4<br>4<br>4<br>4<br>4<br>4<br>4<br>4<br>4<br>4<br>4<br>4<br>4<br>4<br>4<br>4      |                    |
| Bichara d'Attri is cui d'pâlic dan holite à las tapactage data la constante de la constante de                                                                                                    | Existencialment     Existencialment     E                                                                                                    | a and a and a an<br>and a and a and a and a and a and a and a and a and a and a and a and a and a and a and a and a and a and a and a and a and a and a and a and a and a and a and a and a and a and a and a and a and a and a and a and a and a and a and a a | 2000                                                                                                    |                                            |                                                       | 2000                      |                                                                    | 18000<br>197<br>77000<br>197<br>77000<br>197<br>77000<br>197<br>197<br>197<br>197<br>197<br>197<br>197<br>197<br>197<br>197 | DE .                    | 3000                           | 12.64<br>6.87<br>7.64<br>7.64<br>7.64<br>7.64<br>7.64<br>7.64<br>7.64<br>7.6 |                          |                                                  |                          | 32.43<br>0.45<br>0.45<br>0.45<br>0.45<br>0.45<br>0.45<br>0.45<br>0.45 |             |                        |                  |                       | 101101<br>101755         |                                                                                             | 4<br>4<br>4<br>4<br>4<br>4<br>4<br>4<br>4<br>4<br>4<br>4<br>4<br>4<br>4<br>4<br>4<br>4<br>4      |                    |
|                                                                                                    | Existencialment     Existencialment     E                                                                                                    | a and a and a an<br>and a and a and a and a and a and a and a and a and a and a and a and a and a and a and a and a and a and a and a and a and a and a and a and a and a and a and a and a and a and a and a and a and a and a and a and a and a and a and a a | 2000                                                                                                    |                                            |                                                       | 2000                      |                                                                    | 18000<br>1870<br>1880<br>1980<br>1990<br>1990<br>1990<br>1990<br>1990<br>199                                                | 91<br>91                | 3000                           | 12.64<br>6.87<br>7.64<br>7.64<br>7.64<br>7.64<br>7.64<br>7.64<br>7.64<br>7.6 |                          |                                                  |                          | 32.43<br>0.45<br>0.45<br>0.45<br>0.45<br>0.45<br>0.45<br>0.45<br>0.45 |             |                        |                  |                       | 101101<br>101755         |                                                                                             | 8<br>8<br>8<br>8<br>8<br>8<br>8<br>8<br>8<br>8<br>8<br>8<br>8<br>8<br>8<br>8<br>8<br>8<br>8      |                    |
| Balaward water at Benholding patients for company menuk codesatory Allabara                                                                                                    | Existencialment     Existencialment     E                                                                                                    | a and a and a an<br>and a and a and a and a and a and a and a and a and a and a and a and a and a and a and a and a and a and a and a and a and a and a and a and a and a and a and a and a and a and a and a and a and a and a and a and a and a and a and a a |                                                                                                    | zes of promotor holidin                    | g in dematerialized farm                              | . 20000                   |                                                                    | 18000<br>1870<br>1880<br>1980<br>1990<br>1990<br>1990<br>1990<br>1990<br>199                                                | 91<br>91                | 3000                           | 12.64<br>6.87<br>7.64<br>7.64<br>7.64<br>7.64<br>7.64<br>7.64<br>7.64<br>7.6 |                          |                                                  |                          | 32.43<br>0.45<br>0.45<br>0.45<br>0.45<br>0.45<br>0.45<br>0.45<br>0.45 |             |                        |                  |                       | 101101<br>101755         |                                                                                             | 4<br>6<br>8<br>8<br>8<br>8                                                                       |                    |
|                                                                                                    | Existencialment     Existencialment     E                                                                                                    | a and a and a an<br>and a and a and a and a and a and a and a and a and a and a and a and a and a and a and a and a and a and a and a and a and a and a and a and a and a and a and a and a and a and a and a and a and a and a and a and a and a and a and a a | stand                                                                                                    | ase of promotor holidie                    | g in dematerialised form<br>se of public share holdin | . 28855                   | 5.0<br>5.0<br>5.0<br>5.0<br>5.0<br>5.0<br>5.0<br>5.0<br>5.0<br>5.0 | 18000<br>1870<br>1980<br>1990<br>1990<br>1990<br>1990<br>1990<br>1990<br>199                                                | 91<br>91<br>91          | 3000                           | 12.64<br>6.87<br>7.64<br>7.64<br>7.64<br>7.64<br>7.64<br>7.64<br>7.64<br>7.6 |                          |                                                  |                          | 32.43<br>0.45<br>0.45<br>0.45<br>0.45<br>0.45<br>0.45<br>0.45<br>0.45 |             |                        |                  |                       | 101101<br>101755         |                                                                                             | 8<br>8<br>8<br>8<br>8<br>8<br>8<br>8<br>8<br>8<br>8<br>8<br>8<br>8<br>8<br>8<br>8<br>8<br>8      |                    |
|                                                                                                    | Existencialment     Existencialment     E                                                                                                    | a and a and a an<br>and a and a and a and a and a and a and a and a and a and a and a and a and a and a and a and a and a and a and a and a and a and a and a and a and a and a and a and a and a and a and a and a and a and a and a and a and a and a and a a | stand                                                                                                    | ase of promotor holidie                    | g in dematerialised form<br>se of public share holdin | . 28855                   | 5.0<br>5.0<br>5.0<br>5.0<br>5.0<br>5.0<br>5.0<br>5.0<br>5.0<br>5.0 | 18000<br>1870<br>1980<br>1990<br>1990<br>1990<br>1990<br>1990<br>1990<br>199                                                | 91<br>91<br>91          | 3000                           | 12.64<br>6.87<br>7.64<br>7.64<br>7.64<br>7.64<br>7.64<br>7.64<br>7.64<br>7.6 |                          |                                                  |                          | 32.43<br>0.45<br>0.45<br>0.45<br>0.45<br>0.45<br>0.45<br>0.45<br>0.45 |             |                        |                  |                       | 101101<br>101755         |                                                                                             |                                                                                                  |                    |

|             | Home Validate         |                                      |             |                                      |                            |                                |                                                                   |                              |                                     |                                     |                                                                                                    |                                                |                                 |                  |
|-------------|-----------------------|--------------------------------------|-------------|--------------------------------------|----------------------------|--------------------------------|-------------------------------------------------------------------|------------------------------|-------------------------------------|-------------------------------------|----------------------------------------------------------------------------------------------------|------------------------------------------------|---------------------------------|------------------|
|             |                       |                                      |             | No.<br>of the<br>Shareholders<br>(I) |                            |                                | Shareholding as a % of                                            | Number of Vot                | ing Rights held in each cla<br>(IX) | ss of securities                    | Shareholding , as a %                                                                                            |                                                |                                 |                  |
|             |                       | Name                                 |             |                                      | No. of fully paid up       | Total nor charge               | total no. of shares                                               | No of Voting (XIV)<br>Rights |                                     | Total as                            | assuming full<br>conversion of                                                                                   | Number of equity shares held in                |                                 |                  |
| Searial No. | Category              | of the<br>Shareholders<br>(I)        | PAN<br>(11) |                                      | equity shares held<br>(IV) | held<br>(VII) = (IV)+(V)+ (VI) | (calculated as per SCRR,<br>1957)<br>(VIII)<br>As a % of (A+B+C2) | Class<br>eg:<br>X            | Total                               | a % of<br>Total<br>Voting<br>rights | convertible securities<br>(as a percentage of<br>diluted share capital)<br>(XI)= (VII)+(X)<br>As a % of (A+B+C2) | shares held in<br>dematerialized form<br>(XIV) | Reason for not<br>providing PAN | Shareholder type |
| A1(d)       | Any Other (specify)   |                                      |             |                                      |                            |                                |                                                                   |                              |                                     |                                     |                                                                                                    |                                                |                                 |                  |
|             | Add Delete            |                                      |             |                                      |                            |                                |                                                                   |                              |                                     |                                     |                                                                                                    |                                                |                                 |                  |
| 1           | Bodies Corporate      | JYOTIRGAMYA ADVISORY PRIVATE LIMITED | AABCJ9761H  | 1                                    | 107155                     | 107155                         | 4.66                                                              | 107155.00                    | 107155.00                           | 4.66                                | 4.66                                                                                                    | 107155                                         |                                 | Promoter         |
|             | Click here to go back |                                      | Total       | 1                                    | 107155                     | 107155                         | 4.66                                                              | 107155.00                    | 107155.00                           | 4.66                                | 4.66                                                                                                    | 107155                                         |                                 |                  |

|         | Home Validate                                                                                                    |                  |                            |                                |                                                                   |                   |                                    |                                     |                                                                                        |                                                |                                 |                              |                             |                    |  |
|---------|----------------------------------------------------------------------------------------------------|------------------|----------------------------|--------------------------------|-------------------------------------------------------------------|-------------------|------------------------------------|-------------------------------------|----------------------------------------------------------------------------------------|------------------------------------------------|---------------------------------|------------------------------|-----------------------------|--------------------|--|
|         |                                                                                                    |                  |                            |                                |                                                                   |                   | ing Rights held in each cl<br>(IX) | iss of securities                   | Shareholding , as a %                                                                  |                                                |                                 | Sub-categorization of shares |                             |                    |  |
| Searial | Name                                                                                                    | PAN              | No. of fully paid up       | Total nos. shares              | Shareholding as a % of<br>total no. of shares                     | No of Vo<br>Rig   |                                    | Total as                            | assuming full<br>conversion of<br>convertible securities                               | Number of equity shares held in                |                                 | Sha                          | reholding (No. of shares) u | inder              |  |
| No.     | of the<br>Shareholders<br>(I)                                                                                                  | (II)             | equity shares held<br>(IV) | held<br>(VII) = (IV)+(V)+ (VI) | (calculated as per SCRR,<br>1957)<br>(VIII)<br>As a % of (A+B+C2) | Class<br>eg:<br>X | Total                              | a % of<br>Total<br>Voting<br>rights | (as a percentage of<br>diluted share capital)<br>(XI)= (VII)+(X)<br>As a % of (A+B+C2) | snares neid in<br>dematerialized form<br>(XIV) | Reason for not<br>providing PAN | Sub-category (i)             | Sub-category (ii)           | Sub-category (iii) |  |
| B4(h)   | Individuals - iii. Individuals - iii. Individuals - iii. Individuals - holding nominal share capital in excess of Rs. 2 lakhs. |                  |                            |                                |                                                                   |                   |                                    |                                     |                                                                                        |                                                |                                 |                              |                             |                    |  |
|         | Add Delete                                                                                                    | Disclosure of sh | areholder holding more th  | an 1% of total number of       | shares                                                            |                   |                                    |                                     |                                                                                        |                                                |                                 |                              |                             |                    |  |
| 1       | RACHNA THAKKAR                                                                                                    | AJRPT8309B       | 24500                      | 24500                          | 1.07                                                              | 24500.00          | 24500.00                           | 1.07                                | 1.07                                                                                   | 24500                                          |                                 | 0                            | 0                           | 0                  |  |
| 2       | SANDESH KUMAR JAIN                                                                                                    | AAHPJ4942R       | 125000                     | 125000                         | 5.43                                                              | 125000.00         | 125000.00                          | 5.43                                | 5.43                                                                                   | 125000                                         |                                 | 0                            | 0                           | 0                  |  |
| 3       | ANIRUDH GOYAL                                                                                                    | ADFPG5060L       | 136500                     | 136500                         | 5.93                                                              | 136500.00         | 136500.00                          | 5.93                                | 5.93                                                                                   | 136500                                         |                                 | 0                            | 0                           | 0                  |  |
|         | Click here to go back                                                                                                    | Total            | 286000                     | 286000                         | 12.43                                                             | 286000.00         | 286000.00                          | 12.43                               | 12.43                                                                                  | 286000                                         |                                 | 0                            | 0                           | 0                  |  |

|          |      | Nome Validate       |                                   |                                      |       |                               |                                            |                           |                               |                                                                  |        |                           |                                                                 |                                                          |                                 |                                    |                             |                   |
|----------|------|---------------------|-----------------------------------|--------------------------------------|-------|-------------------------------|--------------------------------------------|---------------------------|-------------------------------|------------------------------------------------------------------|--------|---------------------------|-----------------------------------------------------------------|----------------------------------------------------------|---------------------------------|------------------------------------|-----------------------------|-------------------|
|          |      |                     |                                   |                                      |       |                               | No. of fully paid up<br>equity shares held | Total nos. shares<br>held | Shareholding as a % of        | Number of Voting Rights held in each class of securities<br>(00) |        |                           | Shareholding, as a %<br>assuming full conversion                |                                                          |                                 |                                    | Sub-categorization of share | es.               |
| Sea<br>N |      | Category            | Category / More than 1 percentage | Name<br>of the<br>Shareholders<br>(0 | PAN   | No.<br>of the<br>Shareholders |                                            |                           | held (calculated as per SCRR, | No of Voting (XIV)<br>Rights                                     |        | Total as<br>a % of        | of convertible securities<br>(as a percentage of                | Number of equity share<br>held in dematerialized<br>form | Reason for not providing<br>PAN | Shareholding (No. of shares) under |                             | under             |
|          |      |                     |                                   |                                      |       | (1)                           | (N)                                        | (VII) = (IV)+(V)+ (VI)    | (VIII)<br>As a % of (A+B+C2)  | Class<br>eg:<br>X                                                | Total  | Total<br>Voting<br>rights | diluted share capital)<br>(XI)= (VII)+(X)<br>As a % of (A+B+C2) | (NV)                                                     |                                 | Sub-category (i)                   | Sub-category (I)            | Sub-category (II) |
| 84       | (m)  | Any Other (specify) |                                   |                                      |       |                               |                                            |                           |                               |                                                                  |        |                           |                                                                 |                                                          |                                 |                                    |                             |                   |
|          |      | Add Delete          |                                   |                                      |       |                               |                                            |                           |                               |                                                                  |        |                           |                                                                 |                                                          |                                 |                                    |                             |                   |
|          | 1 HU | 15                  | Category                          |                                      |       | 1                             | 291                                        | 398                       | 0.02                          | 198                                                              | 398    | 0.02                      | 0.02                                                            | 291                                                      |                                 |                                    |                             |                   |
|          |      |                     |                                   | Cick here to so back                 | Total | 1                             | 393                                        | 298                       | 0.02                          | 398.00                                                           | 398.00 | 0.02                      | 0.02                                                            | 394                                                      |                                 | 0                                  | 0                           | 0                 |

Home Validate

| Table VI - Statement showing foreign ownership limits |                     |                     |  |  |  |  |  |  |  |  |
|-------------------------------------------------------|---------------------|---------------------|--|--|--|--|--|--|--|--|
| Particular                                            | Approved limits (%) | Limits utilized (%) |  |  |  |  |  |  |  |  |
| As on shareholding date                               | 0.00                | 0.00                |  |  |  |  |  |  |  |  |
| As on the end of previous 1st quarter                 | 0.00                | 0.00                |  |  |  |  |  |  |  |  |
| As on the end of previous 2nd quarter                 | 0.00                | 0.00                |  |  |  |  |  |  |  |  |
| As on the end of previous 3rd quarter                 | 0.00                | 0.00                |  |  |  |  |  |  |  |  |
| As on the end of previous 4th quarter                 | 0.00                | 0.00                |  |  |  |  |  |  |  |  |

Notes :-

1) "Approved Limits (%)" means the limit approved by Board of Directors / shareholders of the Listed entity. In case the listed entity has no Board approved limit, provide details of sectoral / statutory cap prescribed by Government / Regulatory Authorities

2) Details of Foreign ownership includes foreign ownership / investments as specified in Rule 2(s) of the Foreign Exchange Management (Nondebt Instruments) Rules, 2019, made under the Foreign Exchange Management Act, 1999.